# **หลักสูตรการใช้โปรแกรม Microsoft Excel Basic & Intermediate**

### **ภาพรวมของหลักสูตร**

ศึกษาและฝึกปฏิบัติการใช้โปรแกรม Microsoft Excel ในการทํางานทางด้านการคํานวณ โดยครอบคลุม เนื้อหาตั้งแต่ความรู้เบื้องต้นเกี่ยวกับการทํางานในเวิร์กชีท กฎเกณฑ์เกี่ยวกับการกําหนดสูตรคํานวณ การใช้งาน ฟังก์ชั่นของ Excel การประยุกต์ใช้ฟังก์ชั่นในการค้นหาและอ้างอิง การประยุกต์ใช้ฟังก์ชั่นข้อความและตัวอักษร การประยุกต์ใช้ฟังก์ชั่นเกี่ยวกับระบบฐานข้อมูล รวมทั้งการประยุกต์ใช้คําสั่งเกี่ยวกับระบบฐานข้อมูล การบริหาร จัดการและวิเคราะห์กับข้อมูลโดยการใช้ตารางไพวอท เทคนิคการรวมข้อมูล และการใช้เครื่องมือวิเคราะห์ และตัดสินใจกับสารสนเทศ

# **วัตถุประสงค์**

1) เพื่อให้ผู้เข้าอบรมสามารถใช้ Microsoft Excel ทางด้านการคํานวณได้อย่างมีประสิทธิภาพ

- 2) เพื่อให้ผู้เข้าอบรมสามารถนำเสนอข้อมูลตัวเลขในรูปของชาร์ทที่สวยงามได้
- 3) เพื่อให้ผู้เข้าอบรมสามารถจัดการกับข้อมูลจํานวนมากในเวิร์กชีทได้อย่างมีประสิทธิภาพ

4) เพื่อให้ผู้เข้าอบรมสามารถประยุกต์ใช้คําสั่งเกี่ยวกับระบบฐานข้อมูล การบริหารจัดการและวิเคราะห์ กับข้อมูล โดยการใช้ตารางไพวอท ตลอดจนสามารถใช้เครื่องมือวิเคราะห์และตัดสินใจกับสารสนเทศได้ อย่างมีประสิทธิภาพ

**ระยะเวลาอบรม** 3 วัน (วันที่ 1 - 3 พฤษภาคม พ.ศ. 2562)

**ลงทะเบียนสมครเข ั ้ารบการอบรม ั** ท http://register.ocsc.go.th ี่ (วันที่ 18 – 29 เมษายน 2562) **ประกาศรายชื่อผู้มีสิทธิรับการอบรม** วันที่ 30 เมษายน 2562

# **รายละเอียดหลักสูตร**

**Introduction to Microsoft Excel** 

ส่วนประกอบของ โปรแกรม Microsoft Excel

ความสามารถของ Microsoft Excel

# **รูปแบบการคานวณและการสร ํ างส ้ ูตรคานวณข ํ นใช ึ้ เอง ้**

การคํานวณอัตโนมัติและการคํานวณโดยใช้สูตร

หลักการสร้างสูตรและองค์ประกอบสําคัญในการสร้างสูตร

- การใช้ฟังก์ชั่นสําเร็จรูป
- การใช้งานสูตรแบบอะเรย์

การใช้สูตรเพื่อวิเคราะห์ข้อมูล

# **การใช้งานฟังก์ชั่นกลุ่มตรรกะสําหรับการตัดสินใจ (Logical Function)**

การใช้งานฟังก์ชั่น IF เบื้องต้น

การใช้งานฟังก์ชั่น IF แบบซับซ้อน

ตัวอย่างการประยุกต์ใช้งานฟังก์ชั่น IF

ข้อจากัดและเงื่อนไขการใช้ฟังก์ชั่น IF

การใช้ IF คํานวณในลักษณะสูตรก้าวหน้า

# **การสรางส ้ ูตรและฟังก์ชนแบบอะเรย ั่ ์ (Array Function)**

แนวความคิดการกําหนดสูตรแบบอะเรย์ การกําหนดสูตรคํานวณและการใช้ฟังก์ชั่นแบบอะเรย์ การแก้ปัญหาคําตอบรากของสมการเชิงเส้น

# **เทคนิคเกี่ยวกับสูตรการคานวณ ํ (Formula Functions and Calculation Tips and Tricks)**

การซ่อนสูตรในการคํานวณเพื่อไม่ให้ผู้ใช้โปรแกรมมองเห็น การใช้คําสั่ง Paste Special สําหรับงานคํานวณโดยไม่ต้องมีการกําหนดสูตรการคํานวณ การหลีกเลี่ยงไม่ให้เอกเซลแสดงความผิดพลาดในเซล โดยการใช้ฟังก์ชั่น ISERROR เทคนิคการสับเปลี่ยนข้อมูลจากคอลัมน์เป็นแถว และจากแถวเป็นคอลัมน์

### **การใช้ฟงกั ์ชั่นกลุ่มการคนค้ นและอ ื ้างอิงคา่ (Lookup and Reference Functions)**

ฟังก์ชั่น VLOOKUP, HLOOKUP ฟังก์ชั่น INDEX, MATCH

ฟังก์ชั่น CHOOSE

# **การสรางชาร ้ ตข์ ั้นสงู (Advanced Chart)**

การดูแนวโน้มของข้อมูลโดยการสร้างเส้นแนวโน้ม (Trend Line/Regression) การสร้างชาร์ตสองแกน (Secondary Axis) การสร้างชาร์ต Sparklines

# **การใช้ฟงกั ์ชั่นกลุ่มการเงนิ (Financial Functions)**

ฟังก์ชั่น PMT, PPMT, IPMT ฟังก์ชั่น NPV, FV

#### **Pivot Table และ Pivot Chart**

ความหมายและประโยชน์ของ Pivot Table และ Pivot Chart

การสรุปข้อมูลโดยใช้ Pivot Table

การเตรียมข้อมูลเพื่อใช้ในการสร้างและวิเคราะห์ Pivot Table

การสร้างและแก้ไข Pivot Table

การอ่านค่าจาก Pivot Table

การสร้าง Slicer

การสร้าง Pivot Chart Report

### **เครื่องมือในการวิเคราะห์ฐานข้อมูล**

การใช้ฟังก์ชั่นกลุ่มฐานข้อมลู DSUM, DAVERAGE, DMAX, DMIN, DCOUNT การใช้ชื่อ (Name) ในการคํานวณและอ้างอิง

การสร้างรายงานสรุปข้อมูลด้วย Subtotal

# **การวิเคราะหข์ ้อมูลด้วย Microsoft Excel**

การใช้ Goal Seek

การใช้ Data Table สําหรับการวิเคราะห์ 1 และ 2 ตัวแปร

การสร้างชุดสถานการณ์ (Scenarios)

การใช้ Solver

# **การทํางานกับ Hyperlink**

การสร้าง Hyperlink ไปยังไฟล์และเว็บเพจ

การสร้าง Hyperlink ไปยังชีทและชื่อที่กําหนดไว้

การสร้าง Hyperlink ไปยังไฟล์

การนาเข้าข้อมูลประเภท Text File

# **แนะนําการต่อยอดในอนาคตของ Microsoft Excel**

Pivot Table / Pivot Chart

Macro

### **กําหนดการอบรม**

# **หลักสูตรการใช้โปรแกรม Microsoft Excel Basic & Intermediate ณ หองอบรมคอมพ ้ ิวเตอร์ชั้น 4 อาคาร 3 สํานักงาน ก.พ. จงหว ั ัดนนทบรุ ี**

### **วันพุธที่ 1 พฤษภาคม พ.ศ. 2562**

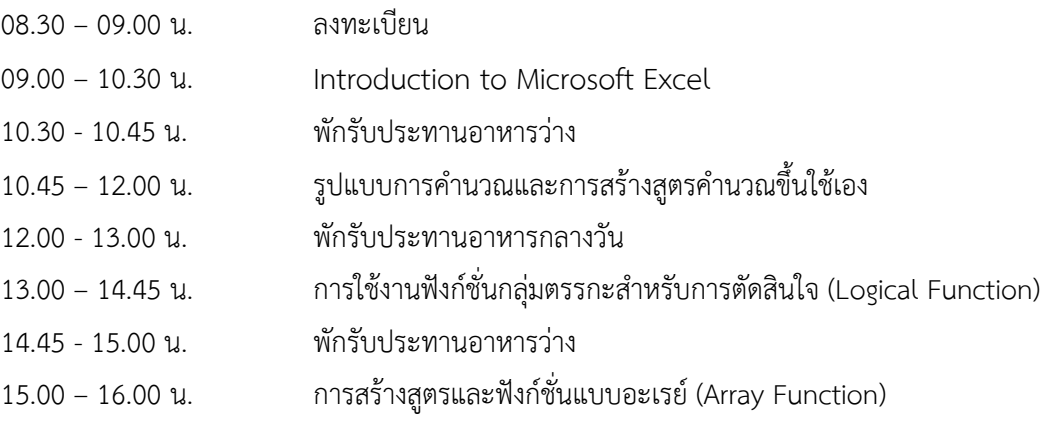

# **วันพฤหสบด ั ีที่ 2 พฤษภาคม พ.ศ. 2562**

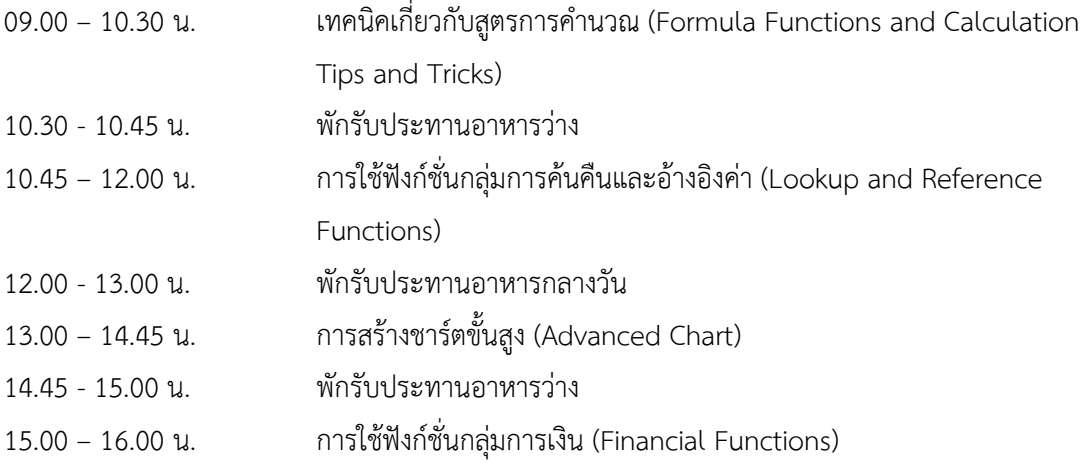

# **วันศุกร์ที่ 3 พฤษภาคม พ.ศ. 2562**

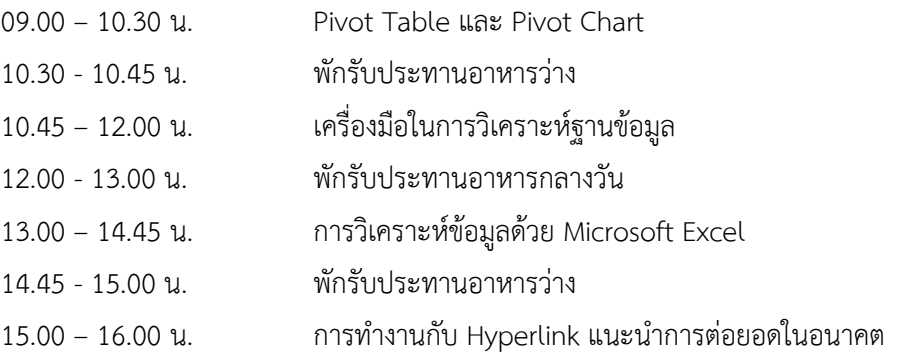

4